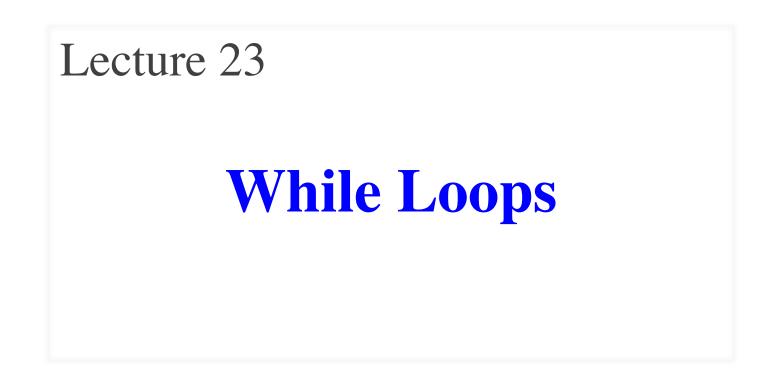

#### **Announcements for This Lecture**

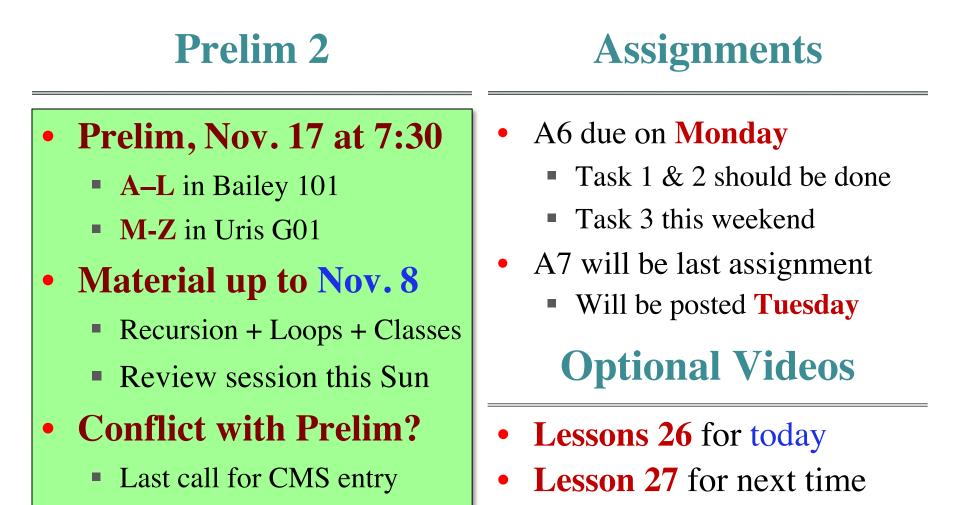

#### **Recall: The For-Loop**

# Create local var x  $\mathbf{x} = \text{seqn}[\mathbf{0}]$ print(x)  $\mathbf{x} = \text{seqn}[1]$ print(x) Not valid Python x = seqn[len(seqn)-1]print(x)

# Write as a for-loop
for x in seqn:
 print(x)

**Key Concepts** 

- iterable: seqn
- loop variable: **x**
- **body**: print(x)

# **Important Concept in CS: Doing Things Repeatedly**

#### 1. Process each item in a sequence

- Compute aggregate statistics for x in sequence: such as the mean, median, stand process x
- Send everyone in a Facebook group an appointment time

for x in range(n):

do next thing

- 2. Perform *n* trials or get *n* samples.
  - A4: draw a triangle six times to n
  - Run a protein-folding simulation
- 3. Do something an unknown number of times ????
  - CUAUV team, vehicle keeps moving until reached its goal

#### **Beyond Sequences: The while-loop**

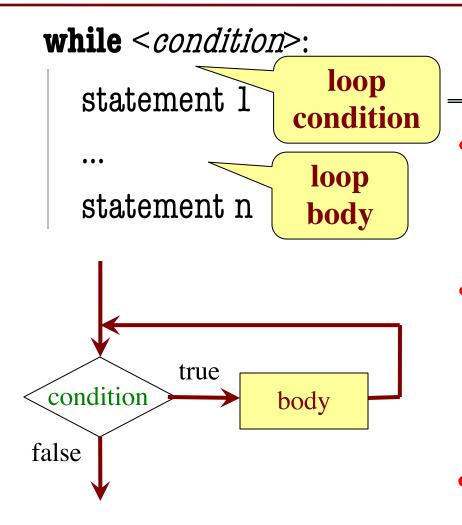

#### **Vs For-Loop**

- Broader notion of loop
  - You define "more to do"
  - Not limited sequences
- Must manage loop var
  - You create it before loop
  - You update it inside loop
  - For-loop automated it
- Trickier to get right

#### while Versus for

| For-Loop                 | While-Loop                     |  |
|--------------------------|--------------------------------|--|
| def sum_squares(n):      | <pre>def sum_squares(n):</pre> |  |
| """Rets: sum of squares  | """Rets: sum of squares        |  |
| Prec: n is int $> 0$ """ | Prec: n is int > 0"""          |  |
| total = 0                | total = 0                      |  |
| for x in range(n):       | $\mathbf{x} = 0$               |  |
| $total = total + x^*x$   | while x < n:                   |  |
| Must remember            | $total = total + x^*x$         |  |
| to increment             |                                |  |

## **The Problem with While-Loops**

- Infinite loops are possible
  - Forget to update a loop variable
  - Incorrectly write the boolean expression
- Will hang your program
  - Must type control-C to abort/quit
- But detecting problems is not easy
  - Sometimes your code is just slow
  - Scientific computations can take hours
- **Solution:** Traces

## **Tracing While-Loops**

print('Before while') total = 0Important  $\mathbf{x} = \mathbf{0}$ while x < n: print('Start loop '+str(x))  $total = total + x^*x$ x = x + 1print('End loop ') print('After while') Important

Output: Before while Start loop 0 End loop Start loop 1 End loop Start loop 2 End loop After while

11/10/22

## **How to Design While-Loops**

- Many of the same rules from for-loops
  - Often have an accumulator variable
  - Loop body adds to this accumulator
- Differences are loop variable and iterable
  - Typically do not have iterable
- Breaks up into three **design patterns** 
  - 1. Replacement to range()
  - 2. Explicit goal condition
  - 3. Boolean tracking variable

## While Loops and Lists

| For-Loop                             | While-Loop                           |  |
|--------------------------------------|--------------------------------------|--|
| def increment_for(seq):              | <pre>def increment_while(seq):</pre> |  |
| """Increments each                   | """Increments each                   |  |
| element of seq list                  | element of seq list                  |  |
| Prec: seq contains ints"""           | Prec: seq contains ints"""           |  |
| <pre>for k in range(len(seq)):</pre> | k = 0                                |  |
| seq[k] = seq[k]+1                    | while k < len(seq):                  |  |
| Must still remember                  | seq[k] = seq[k]+1                    |  |
| to increment                         | k = k + 1                            |  |
| 11/10/22 While-L c                   | 10 DODS                              |  |

11/10/22

#### Using the Goal as a Condition

def prompt(prompt,valid):

"""Returns: the choice from a given prompt.

This function asks the user a question, and waits for a response. It checks if the response is valid against a list of acceptable answers. If it is not valid, it asks the question again. Otherwise, it returns the player's answer. Tells you the

Precondition: prompt is a string Precondition: valid is a tuple of strings""" pass # Stub to be implemented

11/10/22

stop condition

#### **Using the Goal as a Condition**

def prompt(prompt,valid):

```
"""Returns: the choice from a given prompt.
```

```
Preconditions: prompt is a string, valid is a tuple of strings"""
response = input(prompt)
```

# Continue to ask while the response is not valid.
while not (response in valid):
 print('Invalid response. Answer must be one of ')+str(valid)
 response = input(prompt)

return response

#### **Using a Boolean Variable**

def roll\_past(goal):

"""Returns: The score from rolling a die until passing goal.

This function starts with a score of O, and rolls a die, adding the result to the score. Once the score passes goal, it stops and returns the result as the final score.

If the function ever rolls a 1, it stops and the score is 0.

Preconditions: goal is an int > 0"""

pass # Stub to be implemented

Condition is too complicated

Introduce a boolean variable. Use it to track condition.

#### **Using a Boolean Variable**

```
def roll_past(goal):
```

```
"""Returns: The score from rolling a die until passing goal."""
loop = True # Keep looping until this is false
score = 0
while loop:
   roll = random.randint(1,6)
   if roll == 1:
                                             Track the
      score = 0; loop = False
                                             condition
   else:
      score = score + roll; loop = score < goal</pre>
return score
```

#### Advantages of while vs for

```
# table of squares to N
seq = []
n = floor(sqrt(N)) + 1
for k in range(n):
    seq.append(k*k)
```

# table of squares to N
seq = []
k = 0
while k\*k < N:
 seq.append(k\*k)
 k = k+1</pre>

A for-loop requires that you know where to stop the loop **ahead of time**  A while loop can use complex expressions to check if the loop is done

#### Advantages of while vs for

Fibonacci numbers:  $F_0 = 1$   $F_1 = 1$  $F_n = F_{n-1} + F_{n-2}$ 

# Table of n Fibonacci nums
fib = [1, 1]
for k in range(2,n):
 fib.append(fib[-1] + fib[-2])

Sometimes you do not use the loop variable at all # Table of n Fibonacci nums
fib = [1, 1]
while len(fib) < n:
 fib.append(fib[-1] + fib[-2])</pre>

Do not need to have a loop variable if you don't need one

#### **Difficulties with while**

Be careful when you **modify** the loop variable

>>> a = [3, 3, 2]

>>> rem3(a)

A: [2]

**B**: [3]

D: []

C: [3,2]

E: something else

>>> a

#### **Difficulties with while**

Be careful when you **modify** the loop variable

```
>>> a = [3, 3, 2]
```

```
>>> rem3(a)
```

```
>>> °
```

```
A: [2]
B: [3]
```

```
C: [3,2] Correct
```

```
D: []
```

```
E: something else
```

#### **Difficulties with while**

Be careful when you **modify** the loop variable

```
def rem3(lst):
  """Remove all 3's from lst"""
  i = 0
  while i < len(lst):
     # no 3's in lst[0..i–1]
     if lst[i] == 3:
        del lst[i]
                      Stopping
     else:
                     point keeps
        i = i + 1
                      changing
```

```
def rem3(lst):
    """Remove all 3's from lst"""
    while 3 in lst:
        lst.remove(3)
```

The stopping condition is not a numerical counter this time. Simplifies code a lot.

## **Application: Convergence**

How to implement this function?
 def sqrt(c):

"""Returns the square root of c"""

- Consider the polynomial  $f(x) = x^2 c$ 
  - Value sqrt(c) is a *root* of this polynomial
- Suggests a use for Newton's Method
  - Start with a guess at the answer
  - Use calculus formula to improve guess

## **Example: Sqrt(2)**

- Actual answer: 1.414235624
- $x_{n+1} = x_n/2 + c/2x_n$
- $x_0 = 1$  # Rough guess of sqrt(2)
- $x_1 = 0.5 + 1 = 1.5$
- $x_2 = 0.75 + 2/3 = 1.41666$
- $x_3 = 0.7083 + 2/2.833 = 1.41425$

## When Do We Stop?

- We don't know the sqrt(c)
  - This was thing we wanted to compute!
  - So we cannot tell how far off we are
  - But we do know  $sqrt(c)^2 = c$
- So square approximation and compare
  - while x\*x is not close enough to c
  - while  $abs(x^*x c) > threshold$

## When Do We Stop?

- We don't know the sqrt(c)
  - This was thing we wanted to compute!
  - So we cannot tell how far off we are
  - But we do know  $sqrt(c)^2 = c$
- So square approximation and compare

While-loop computes until the answer **converges** 

#### **The Final Result**

```
def sqrt(c,err=le-6):
```

```
"""Returns: sqrt of c with given margin of error.
```

```
Preconditions: c and err are numbers > 0^{"""}
x = c/2.0
```

```
while abs(x^*x-c) > err:
# Get x_{n+1} from x_n
x = x/2.0+c/(2.0^*x)
```

#### return x

## **Using while-loops Instead of for-loops**

## Advantages

- Better for **modifying data** 
  - More natural than range
  - Works better with deletion
- Better for convergent tasks
  - Loop until calculation done
  - Exact steps are unknown
- Easier to stop early
  - Just set loop var to False

- Disadvantages
- Performance is **slower** 
  - Python optimizes for-loops
  - Cannot optimize while
- Infinite loops more likely
  - Easy to forget loop vars
  - Or get stop condition wrong
- **Debugging** is harder
  - Will see why in later lectures

#### **Optional Exercise**

## **The Game of Pig: A Random Game**

- Play progresses clockwise
- On your turn, throw the die:
  - If roll 1: lose turn, score zero
  - Anything else: add it to score
    - Can also roll again (and lose)
    - If stop, score is "banked"
- First person to 100 wins

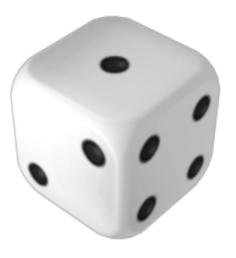

## **The Game of Pig: A Random Game**

- Play progresses clockwise
- On your turn, throw the die:
  - If roll 1. loss
    Anyt Easy to write without classes
    - Can also roll again (and lose)
    - If stop, score is "banked"
- First person to 100 wins

# **Designing an AI for Opponent is Easy**

| # Throws | Survial | Expected Gain | Expected Value |
|----------|---------|---------------|----------------|
| 1        | 83%     | 3.33          | 3.33           |
| 2        | 69%     | 2.78          | 6.11           |
| 3        | 58%     | 2.32          | 8.43           |
| 4        | 48%     | 1.92          | 10.35          |
| 5        | 40%     | 1.61          | 11.96          |
| 6        | 33%     | 1.34          | 13.30          |
| 7        | 28%     | 1.12          | 14.42          |
| 8        | 23%     | .93           | 15.35          |
| 9        | 19%     | .77           | 16.12          |
| 10       | 16%     | .65           | 16.77          |
| •••      |         |               |                |
| 50       | 0.01%   | 0.0004        | 19.998         |

# **Designing an AI for Opponent is Easy**

| # Throws | Survial | Expected Gain   | Expected Value |
|----------|---------|-----------------|----------------|
| 1        | 83%     | 3.33            | 3.33           |
| 2        | 69%     | 2.78            | 6.11           |
| 3        | 58%     | 2.32            | 8.43           |
| 4        | 48%     | 1.92            | 10.35          |
| 5        | 40%     | 1.61            | 11.96          |
| 6        | 33%     | 1.34            | 13.30          |
| 7        | 28%     | 1.12            | 14.42          |
| 8        | 23%     | .93             | 15.35          |
| 9        | 19%     | <b>Strategy</b> | 16.12          |
| 10       | 16%     | Bank at 2       | 0 16.77        |
|          |         |                 |                |
| 50       | 0.01%   | 0.0004          | 19.998         |

#### **The Primary Function**

```
def play(target):
```

```
"""Plays a single game of Pig to target score.
```

```
Precondition: target is an int > 0"""
```

- # Initialize the scores
- # while no one has reached the target
  - # Play a round for the player
  - # If the player did not reach the target

# Play a round for the opponent

# Display the results

## **The Player Round**

```
def player_turn():
     Runs a single turn for the player."""
  # while the player has not stopped
     # Roll the die
     # If is a 1
         # Set score to 0 and stop the turn
     # else
                                        Prompt helper
         # Add the to the score
         # Ask the player whether to continue
  # Return the score
```

## **The Opponent Round**

```
def roll_past(goal):
```

```
"""Returns: The score from rolling a die until passing goal."""
loop = True # Keep looping until this is false
score = 0
while loop:
   roll = random.randint(1,6)
                                          Look familiar?
   if roll == 1:
      score = 0; loop = False
   else:
      score = score + roll; loop = score < goal
return score
```